## APPLICATION VBS – CRÉER UNE RÉSERVATION

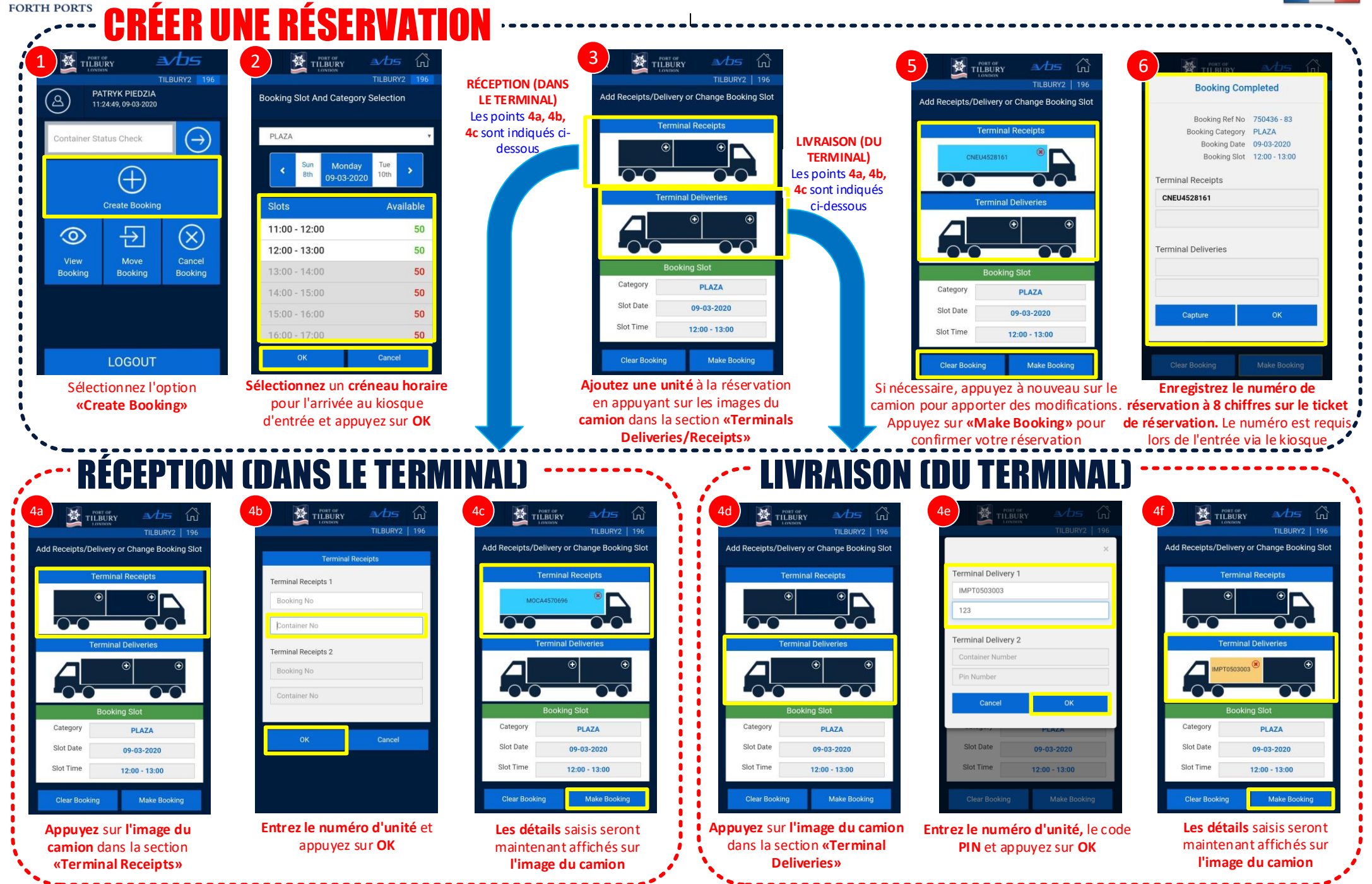

| ਲੂ

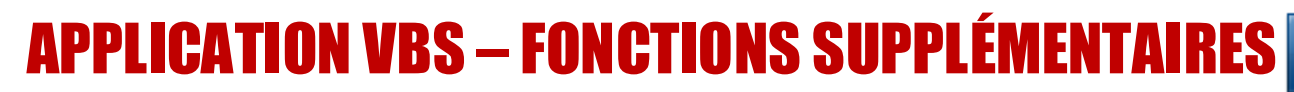

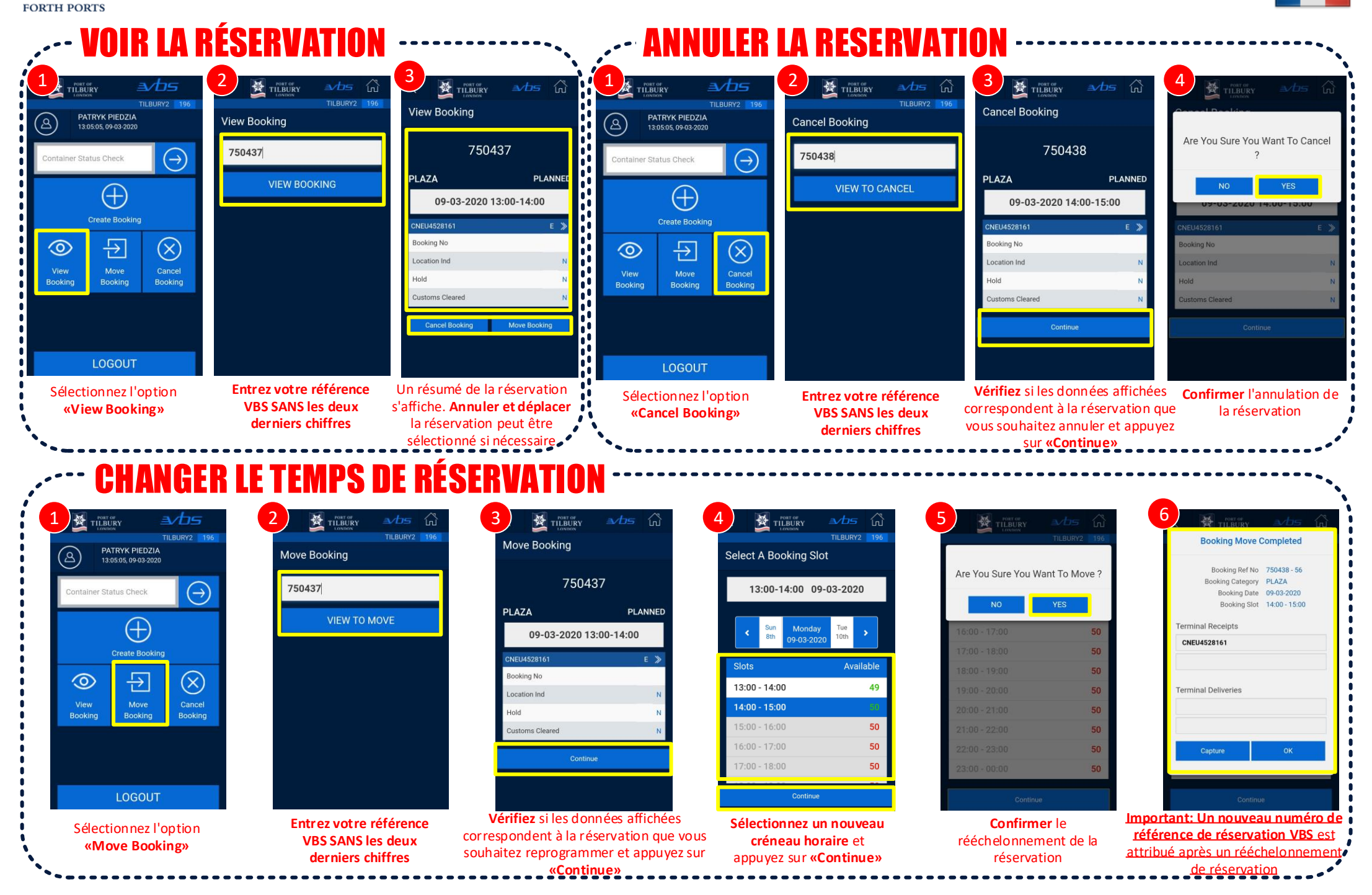